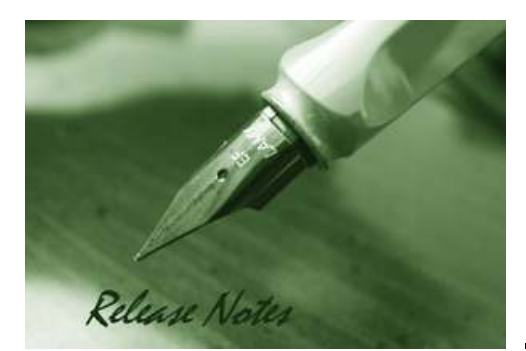

Firmware Version: 3.0.0.16 Published: Oct 26, 2011

#### **Content:**

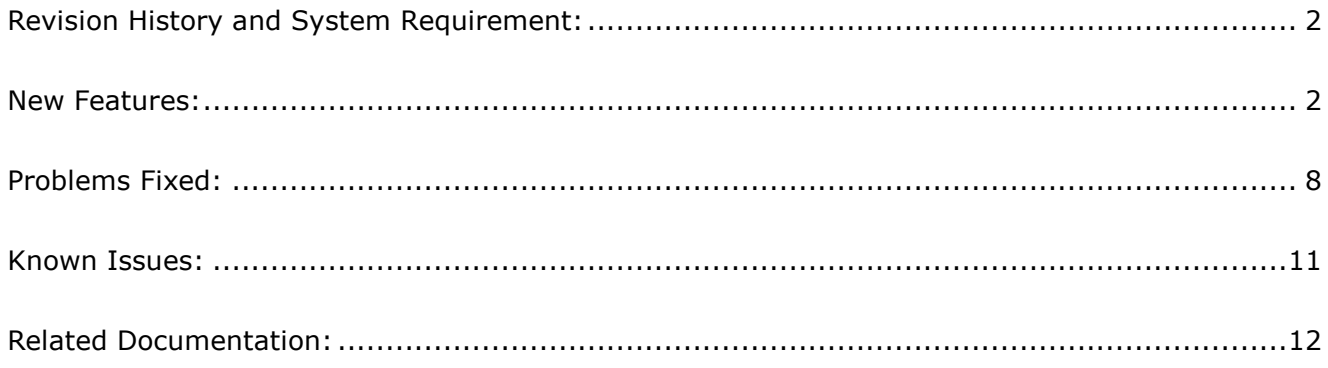

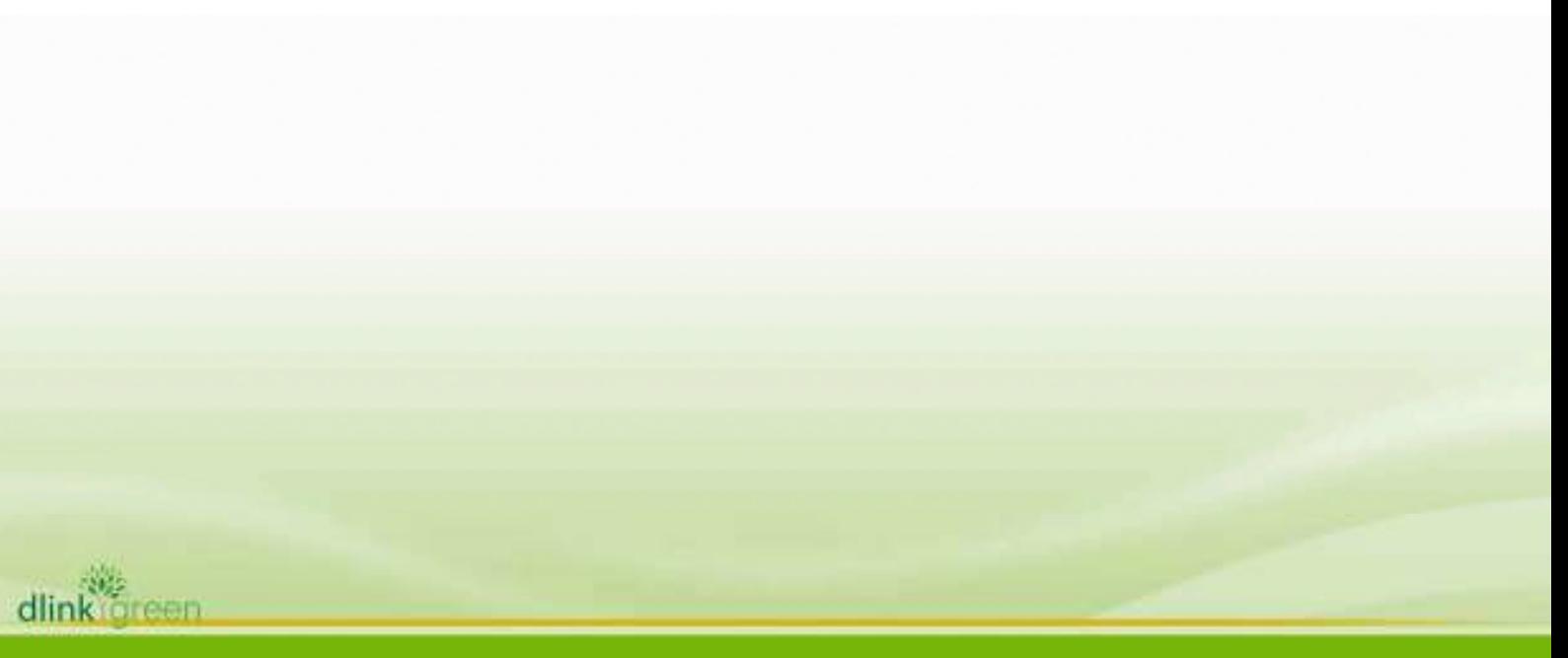

### **Revision History and System Requirement:**

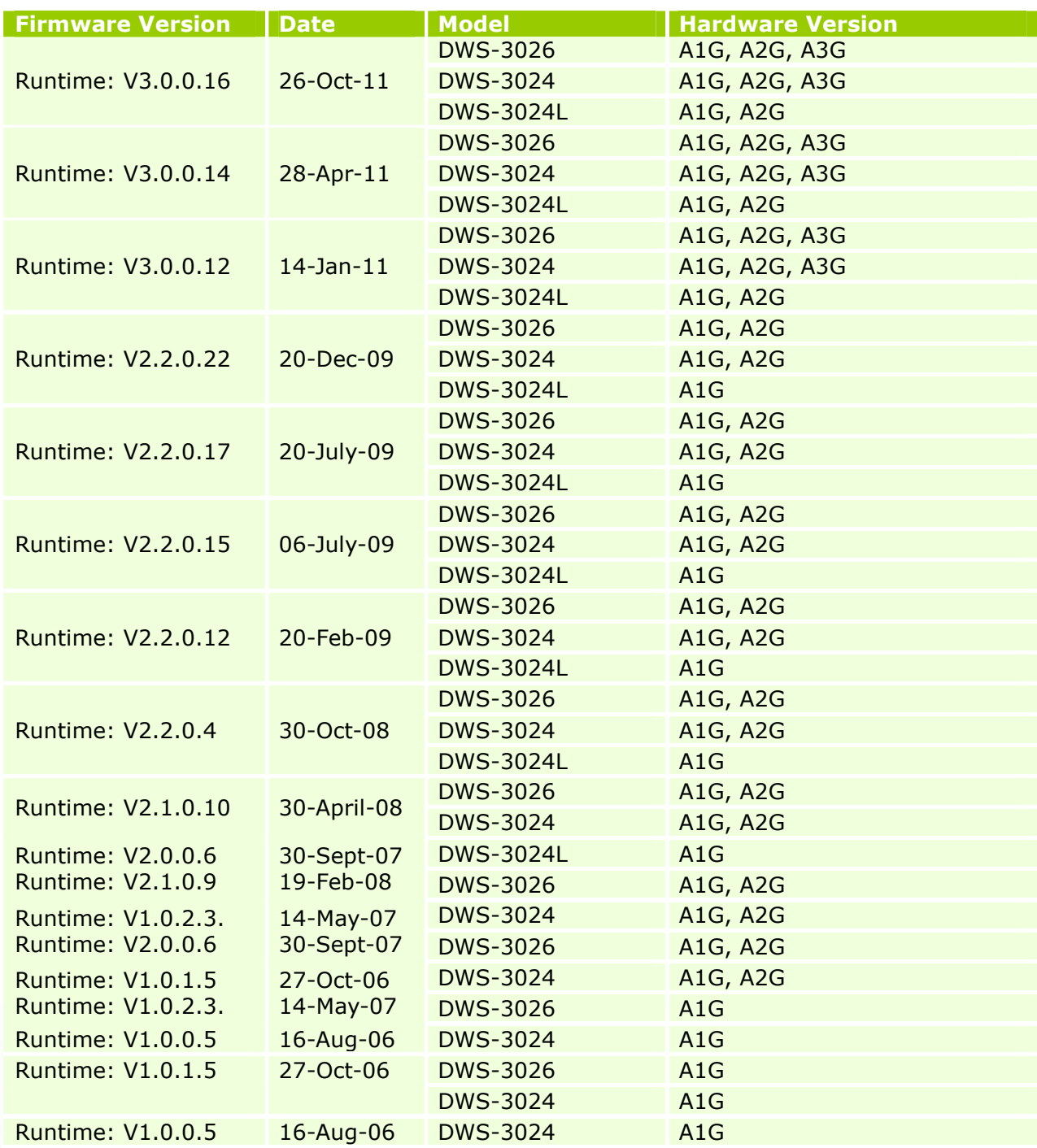

### **New Features:**

dlink

**TOGH** 

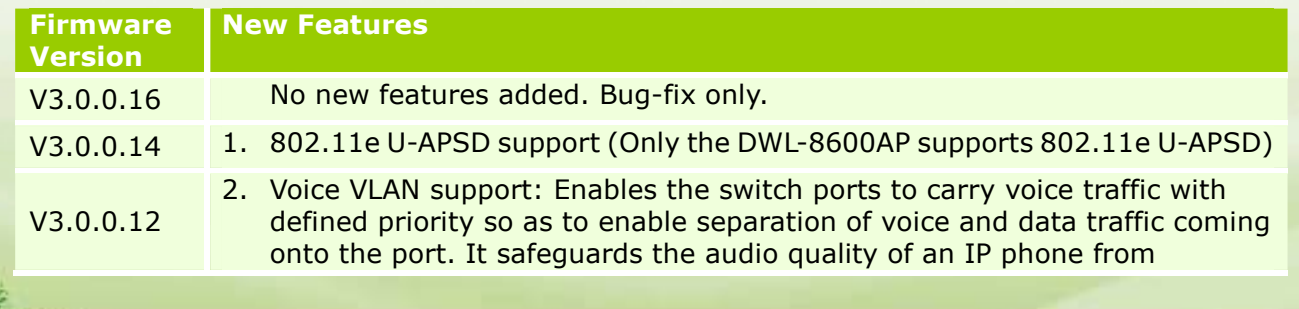

deteriorating when the data traffic on the port is high.

- 3. RIPv2 support: Supports dynamic routing in the form of Routing Information Protocol version 2.
- 4. Switch Date/Time Setting: The administrator can set the current date/time on the switch that has a real-time clock support through the Web UI now.
- 5. SNTP Enhancements: The SNTP client on the switch now has the ability to display the time zone and support daylight saving time.
- 6. Display Available NVRAM (Flash) Size: The "show nvram-size" CLI command has been added to display the NVRAM size information.
- 7. Default SSL Certificate support for access the switch via HTTPS: A default SSL certificate is present on the switch file system so that the administrator can enable HTTPS and access the switch using HTTPS.
- 8. Null User Authentication: The null user authentication is allowed the administrator login the switch Web UI and serial console by using blank username and blank password.
- 9. Captive Portal Enhancement

**D-Link** 

dlink

reen

- Custom Background: The administrator can optionally specify the background image to be used for the client authentication screen on the user's browser window.

- Client Authentication Logout Request: The administrator can optionally configure and enable 'user logout'. This feature allows the authenticated client to deauthenticate from the network.

- Captive Portal Default Session Timeout: The default value of the range of Session Timeout is changed from 0 to 86400 seconds.

- 10.Support DWL-8600AP management: The supported AP hardware types are DWL-3500AP, DWL-8500AP, and DWL-8600AP now.
- 11.AP Code Download Enhancements: previous design uses the same code image on both DWL-3500/8500AP. The DWL-8600AP cannot use the same code image as the DWL-x500APs. Therefore the code download application and user interface are enhanced to enable the administrator to specify a different download file for the DWL-3500/8500/8600AP. The administrator can specify two image files, two image paths, and select which image type to download.
- 12.Channel Assignment Enhancements: The channel selection is enhanced to support 802.11n mode (Only the DWL-8600AP supports 802.11n).
- 13.AP Profile Enhancements: The radio web page in the profile configuration is enhanced with several new options for 802.11n.
- 14.AP Hardware and AP Profile Compatibility: The software checks whether APs discovered by the switch are compatible with the profile assigned to them.
- 15. Enlarge Default SSID values from 8 to 16: The default values of the 16 SSIDs for each radio on any configuration profile are dlink1-dlink16. Note that for a managed DWL-x500AP, only the first 8 SSIDs are sent to the AP as those AP radios support 8 VAPs. For the DWL-8600AP radios, all 16 SSIDs are sent.
- 16. WLAN Visualization Inactivity Timer: If there is a period of inactivity on the WLAN Visualization applet long enough to let the session expire, a message box pops up to alert the user and to request to re-authenticate the web session via web browser.
- 17. NetBIOS Name Snooping: If a Windows client is associated with a managed DWL-8600AP or DWL-x500APs, the AP snoops the client NetBIOS name and sends it to the switch, and then switch displays the NetBIOS Name of the client on the CLI, Web, and SNMP.

D-Link

dlink

**CAPS!** 

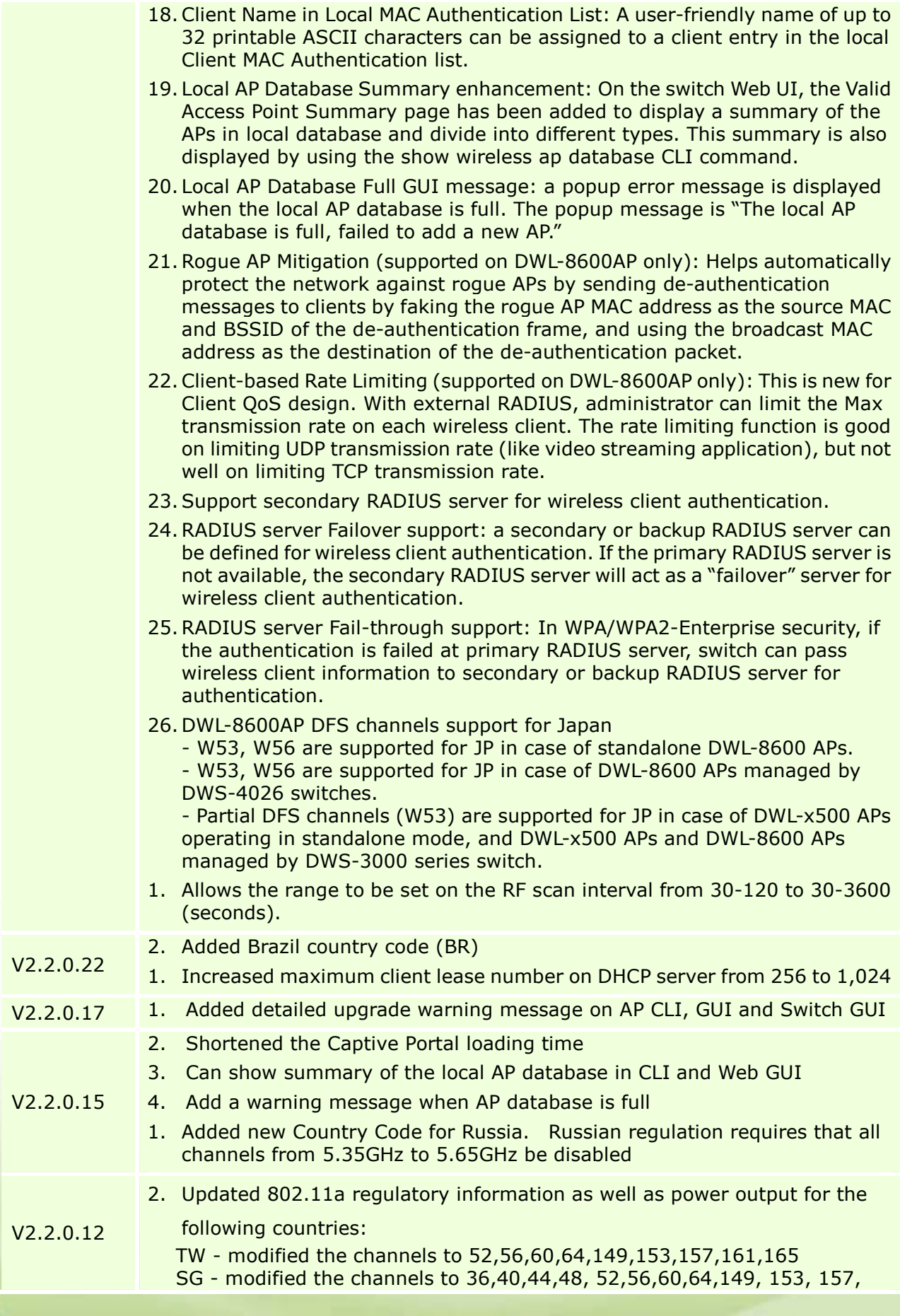

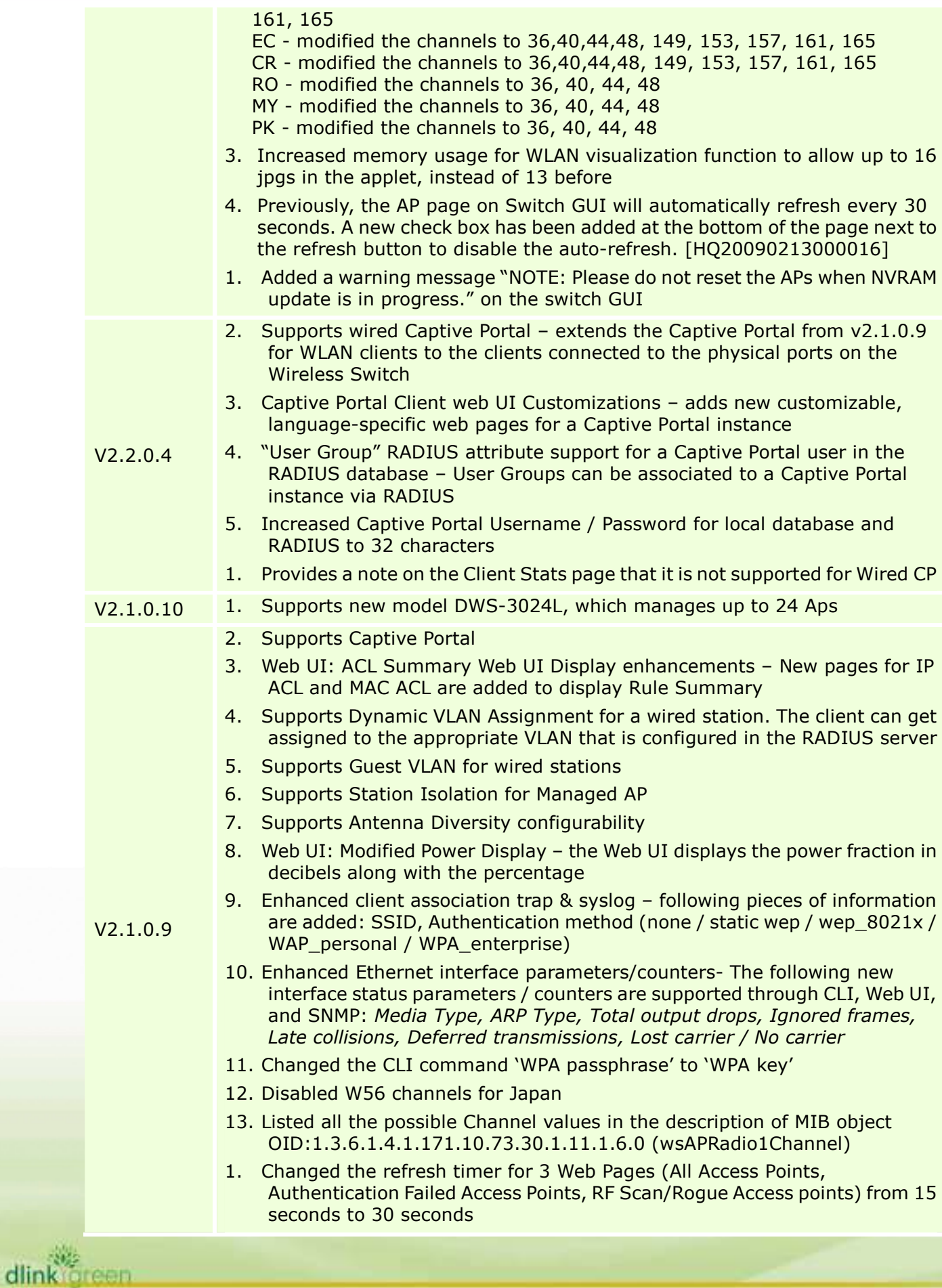

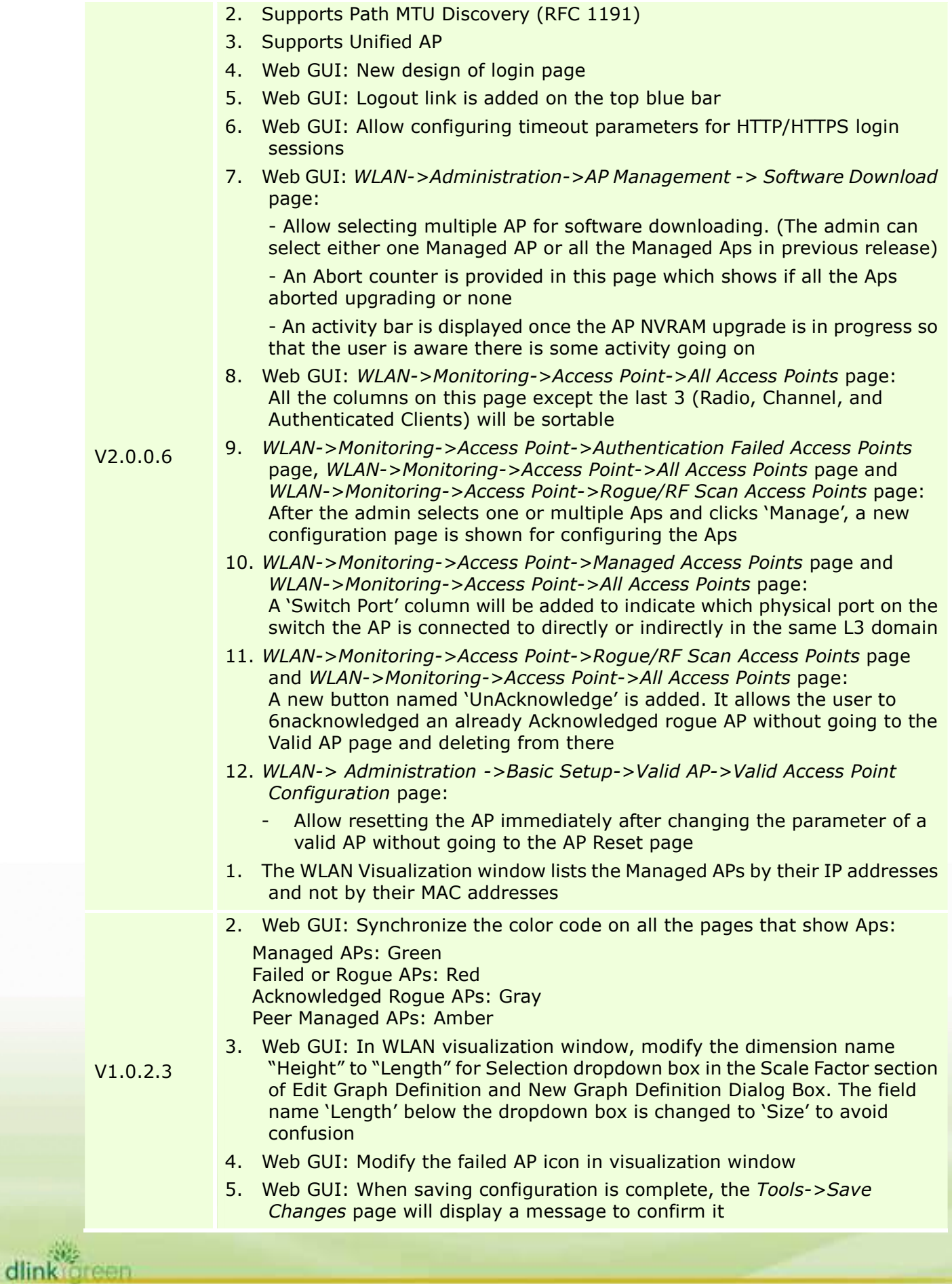

### D-Link

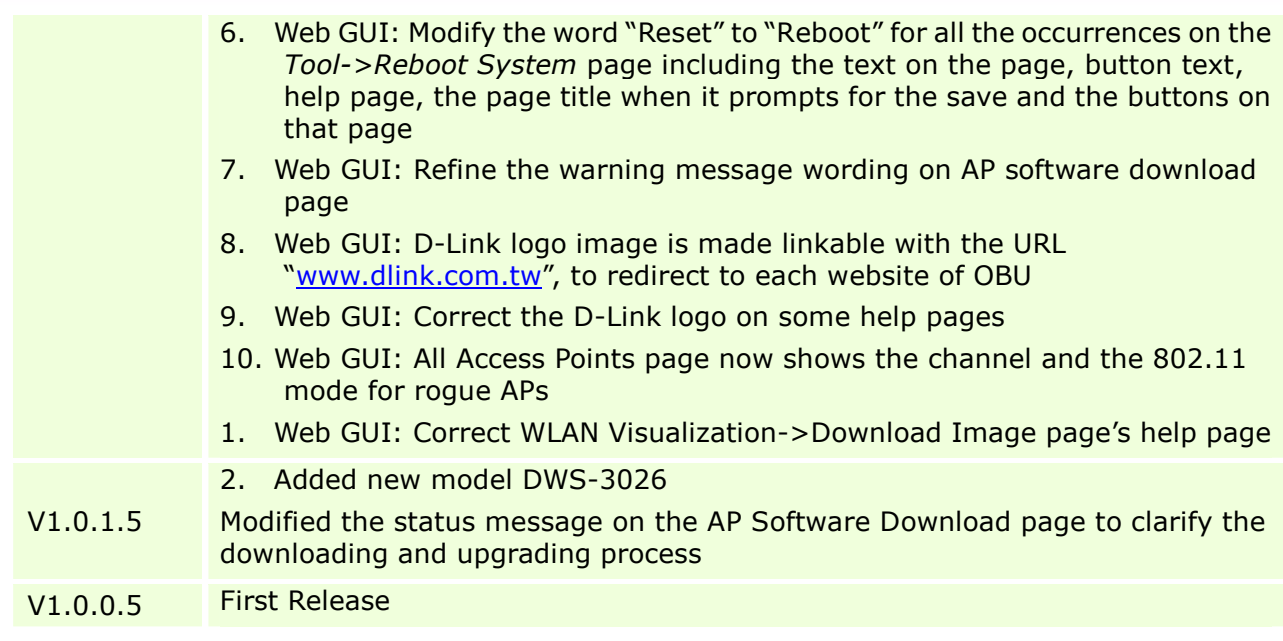

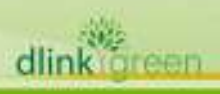

### **Problems Fixed:**

dlink green

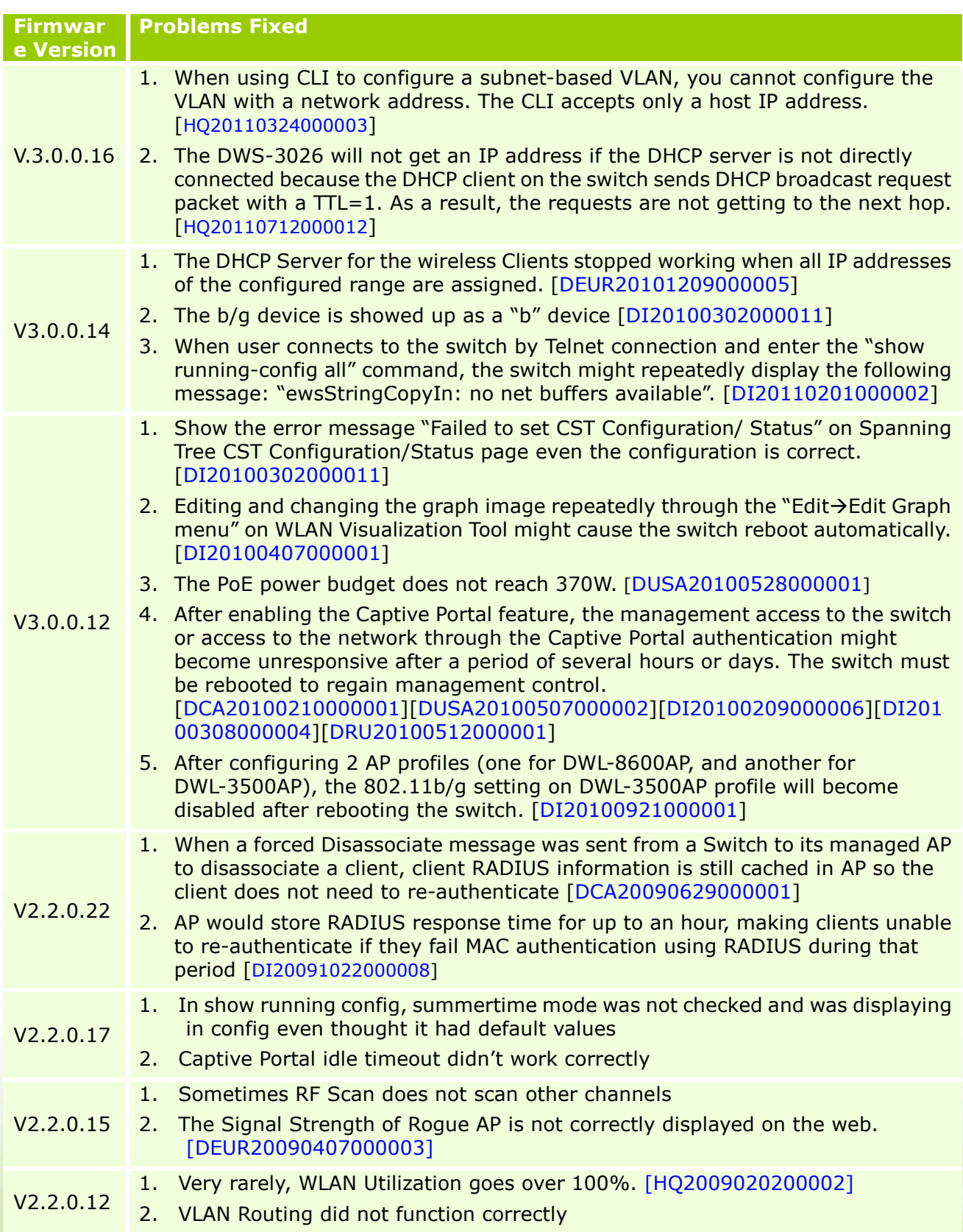

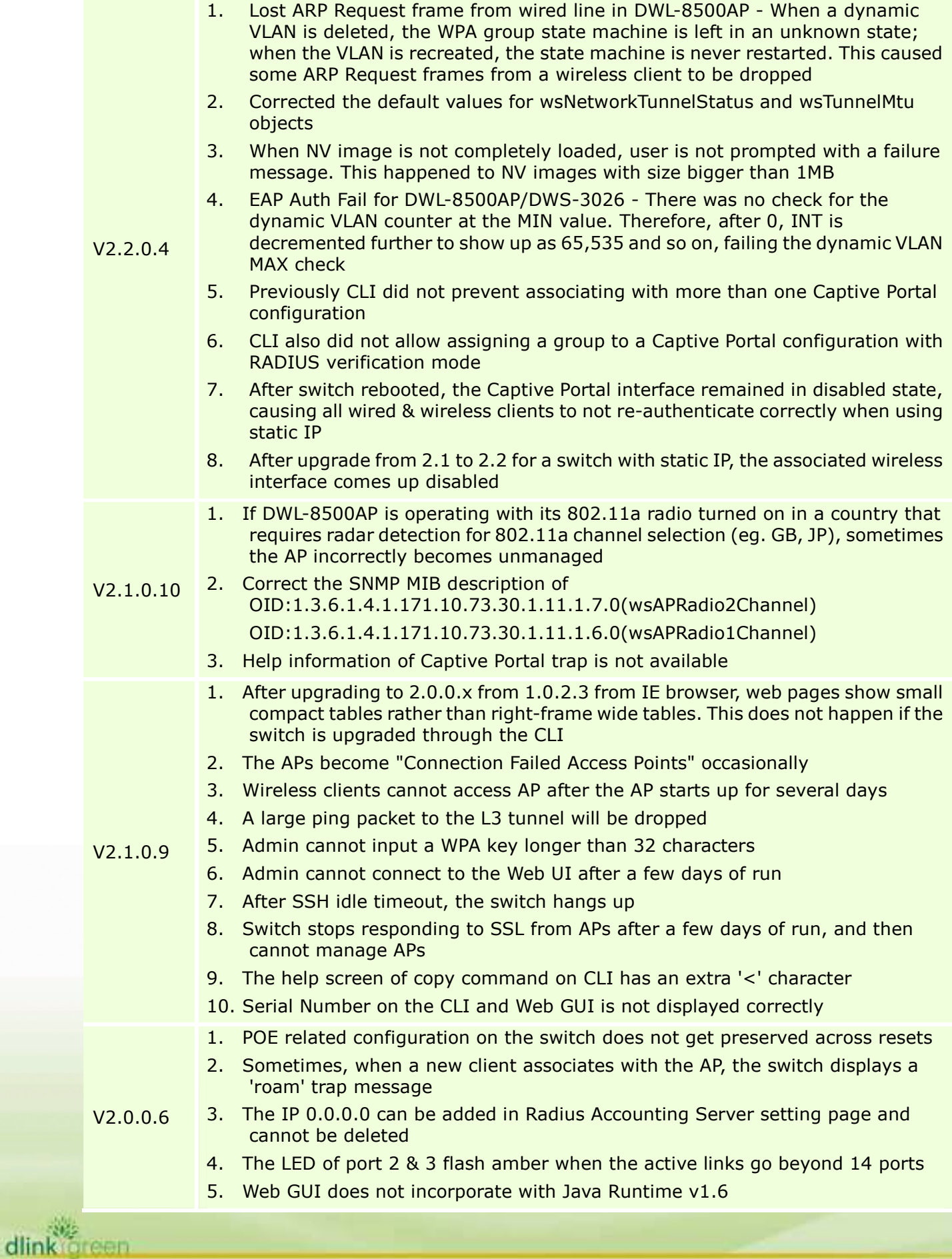

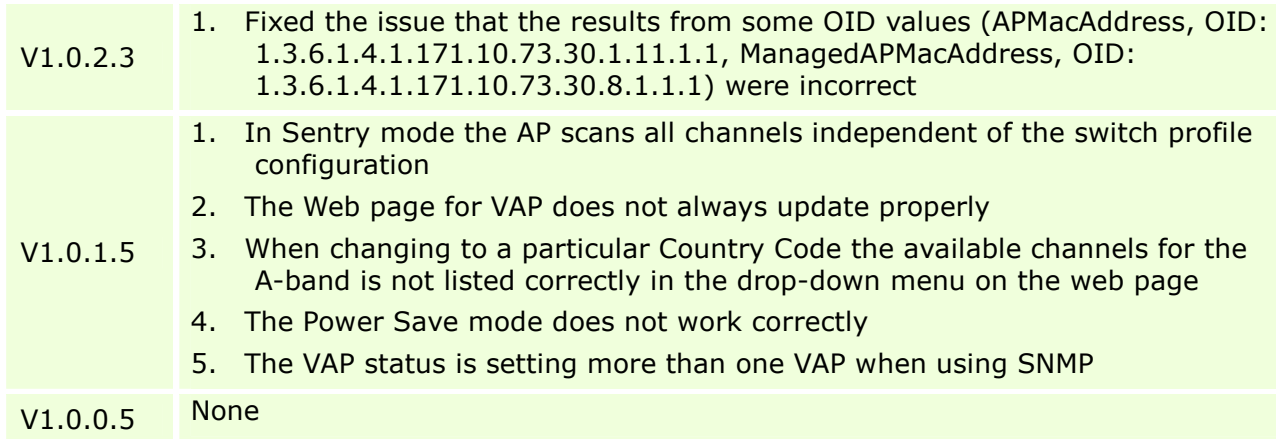

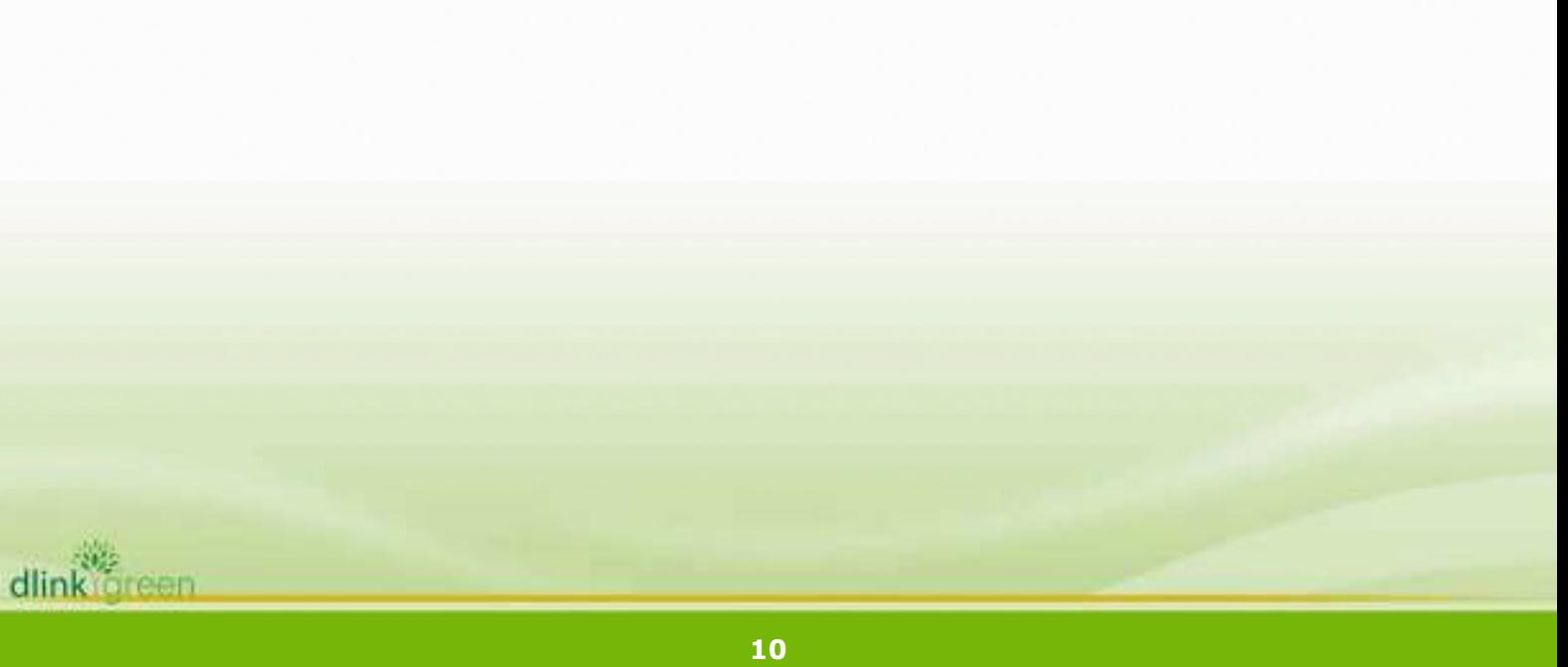

### **Known Issues:**

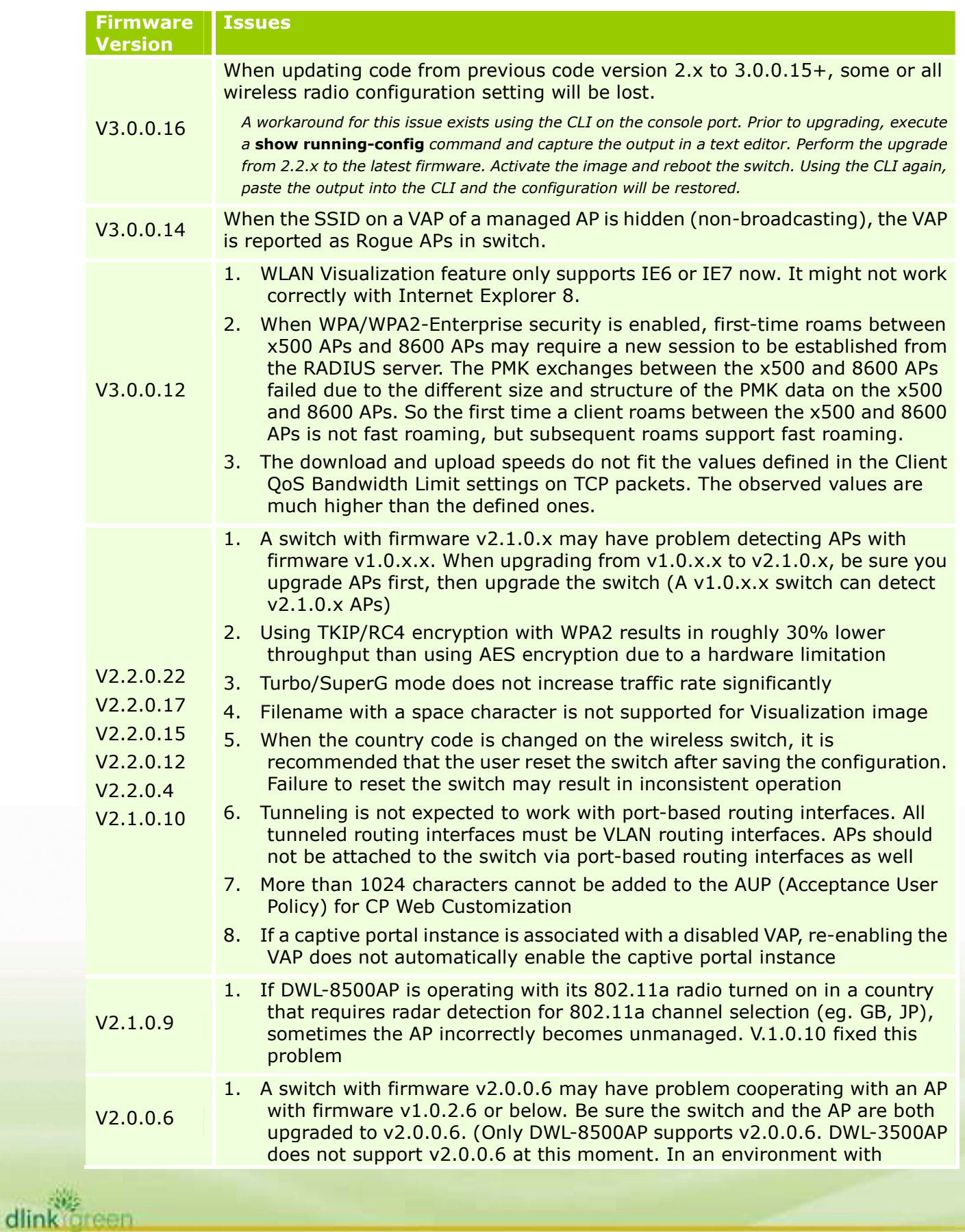

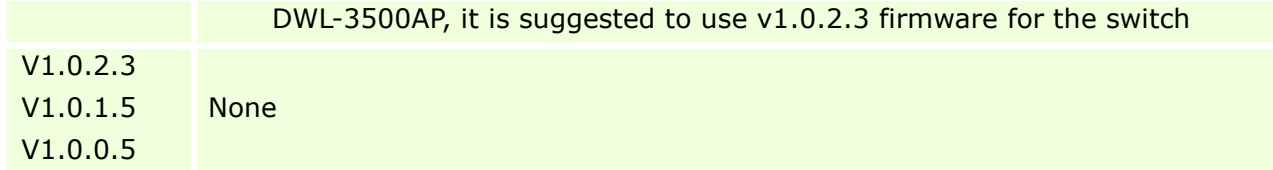

### **Related Documentation:**

- DWS-3000 Series User Manual
- DWS-3000 Series CLI Manual
- DWL-3500AP & DWL-8500AP & DWL-8600AP Unified AP Guide

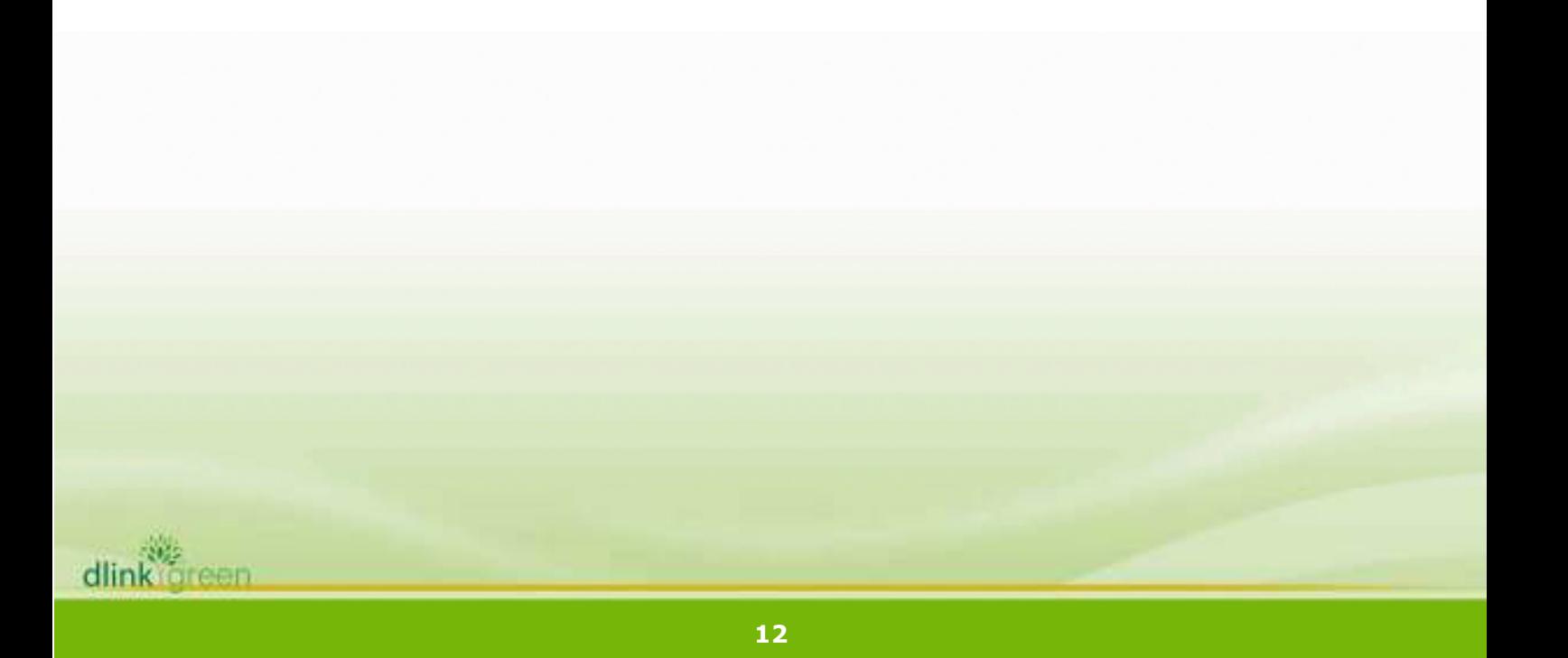